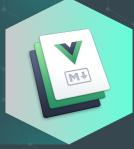

## **VuePress** Vue-powered Static Site Generator

#### 2020/10/04

RK

#### Introduction

- Getting Started
- Directory Structure

 $\checkmark$ 

- Configuration
- Markdown Examples
- VuePress vs Nuxt.js

### INSTRUCTIONS

VuePress is composed of two parts: a minimalistic static site generator with a Vue-powered theming system and Plugin API, and a default theme optimized for writing technical documentation. It was created to support the documentation needs of Vue's own sub projects.

Each page generated by VuePress has its own pre-rendered static HTML, providing great loading performance and is SEO-friendly. Yet, once the page is loaded, Vue takes over the static content and turns it into a full Single-Page Application (SPA). Extra pages are fetched on demand as the user navigates around the site.

### **GETTING STARTED**

- VuePress Site Generator
  - yarn create vuepress-site
  - npx create-vuepress-site
- Manual Installation
  - yarn add -D vuepress
  - setting up configuration

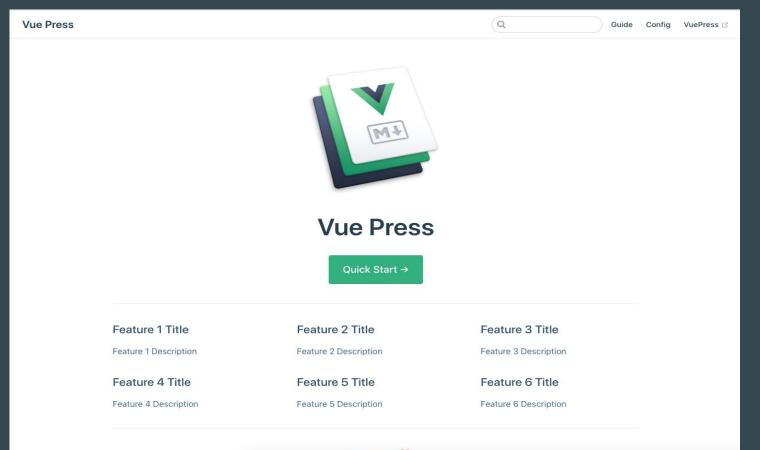

Made by with 💗

| Vue Press                                      | ٩                    | Guide Config Vue | ePress 🖸                       |                             |
|------------------------------------------------|----------------------|------------------|--------------------------------|-----------------------------|
| Guide<br>Introduction<br>Using Vue in Markdown | Introduction         |                  |                                |                             |
|                                                | Vue Press            |                  | Q Guide Config                 | uePress ⊡                   |
|                                                | Config<br>foo<br>bar | Config           |                                |                             |
|                                                |                      | Vue Press        |                                | Q Vue Guide Config VuePress |
|                                                |                      | Config           | Config                         | Using Vue in Markdown       |
|                                                |                      | foo<br>bar       | foo                            |                             |
|                                                |                      |                  | • Type: string<br>• Default: / |                             |
|                                                |                      |                  | bar                            |                             |
|                                                |                      |                  | • Type: string<br>• Default: / |                             |
|                                                |                      |                  |                                |                             |
|                                                |                      |                  |                                |                             |
|                                                |                      |                  |                                |                             |
|                                                |                      |                  |                                |                             |
|                                                |                      |                  |                                |                             |
|                                                |                      |                  |                                |                             |

### **DIRECTORY STRUCTURE**

.vuepress - configuration, components, resources .vuepress/components .vuepress/theme .vuepress/styles .vuepress/themes .vuepress/config.js .vuepress/enhanceApp.js .vuepress/public

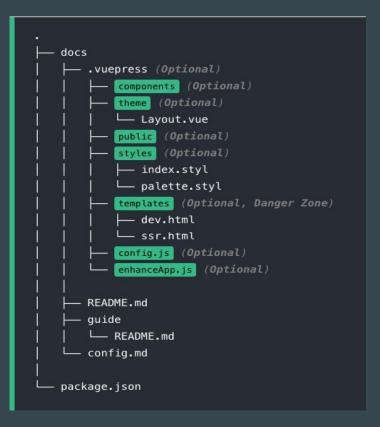

### **STYLE CONFIGURATION**

#### palette.styl

// colors
\$accentColor = #3eaf7c
\$textColor = #2c3e50
\$borderColor = #eaecef
\$codeBgColor = #282c34
\$arrowBgColor = #ccc
\$badgeTipColor = #42b983
\$badgeWarningColor = darken(#ffe564, 35%)
\$badgeErromingColor = #DA5961

// layout
\$navbarHeight = 3.6rem
\$sidebarWidth = 20rem
\$contentWidth = 740px
\$homePageWidth = 960px

#### index.styl

#### body

color: \$textColor

.home
max-width \$homePageWidth

#### .sidebar

max-width \$sidebarWidth
border-color \$borderColor

### **BASIC CONFIGURATION**

|              | <pre>module.exports = {</pre>                                              |
|--------------|----------------------------------------------------------------------------|
| .BASE URL    | /xok                                                                       |
| .DAJE UKL    | * Ref: <u>https://v1.vuepress.vuejs.org/config/#title</u>                  |
|              |                                                                            |
|              | title: 'Vue Press',                                                        |
| TITLE        | /xok                                                                       |
|              | <pre>* Ref: <u>https://v1.vuepress.vuejs.org/config/#description</u></pre> |
|              | */                                                                         |
| .DESCRIPTION | description: description,                                                  |
|              | /xox                                                                       |
|              | /本本<br>* Extra tags to be injected to the page HTML ` <head>`</head>       |
| .LOGO        | * Extra tags to be injected to the page mime <neau> *</neau>               |
|              | * ref: <u>https://v1.vuepress.vuejs.org/config/#head</u>                   |
|              | */                                                                         |
| .HOST        | head: [                                                                    |
|              | ['meta', {                                                                 |
|              | name: 'theme-color',                                                       |
| .PORT        | content: '#3eaf7c'                                                         |
|              | }],                                                                        |
|              | ['meta', {                                                                 |
| .LOCALES     | <pre>name: 'apple-mobile-web-app-capable',</pre>                           |
| LUCALLJ      | content: 'yes'                                                             |
|              | <b>D</b> 1,                                                                |
| .CATCH ROUTE | ['meta', {                                                                 |
|              | <pre>name: 'apple-mobile-web-app-status-bar-style',</pre>                  |
|              | content: 'black'                                                           |
|              | }]                                                                         |
|              | 1.                                                                         |

### Markdown Examples

```
README.md ×
                                        ះរ
                                             -
docs > basic > README.md > abc# My Page Title
       # My Page Title
       Here's my **awesome** text that lives in a
       `.md` file and is emphasized in all of
       its magnificent glory! 🎉
   5
       > I 🤎 VuePress
    7
       ## My Section Heading
       And lists are easy...
   9
       - Apples
       - Bananas
       - Cherries
       And ordered lists...
  15
       1. First you do this
       1. And then this
       1. And finally this
```

```
G fl
                        C localhost:8080/basic/
                  4
             \equiv
                 VuePress Starter Kit
              My Page Title
             Here's my awesome text that lives in a .md file and is emphasized in all of its
              magnificent glory! 🎉
                 VuePress
              My Section Heading
              And lists are easy...

    Apples

    Bananas

    Cherries

              And ordered lists
              1. First you do this
```

2. And then this

3. And finally this

```
📅 🟗 🕼 🐼 🚯 🛄 … Browser Preview (http://localhost:8080/basic/) 🗙
README.md X
                                                             -) C localhost:8080/basic/
       # Code Samples
                                                               ≡ VuePress Starter Kit
                                                                                                                      Q
       ## Standard Code Block
                                                               Code Samples
       const app = new Vue({
         data: {
                                                               Standard Code Block
            message: 'Whoaa...'
                                                                  const app = new Vue({
                                                                   data: {
                                                                     message: 'Whoaa...'
       ## Code Block with Line Highlighting
        ```js {6-8}
                                                               Code Block with Line Highlighting
       const app = new Vue({
  17
          data: {
                                                                  const app = new Vue({
            message: 'Whoaa...'
                                                                   data: {
          },
                                                                     message: 'Whoaa...'
         methods: {
                                                                   methods: {
            importantFunction() {
                                                                     importantEunction() {
                                                                      this.message = "It's so easy..."
              this.message = "It's so easy..."
        })
```

```
··· 🗉 🚸 🗢 🖽 🛱
README.md ×
docs > basic > README.md > #x# Custom Containers Demo > #x## Danger Container
       # Custom Containers Demo
       ## Tip Container
    3
       ::: tip
       This will be so useful to your users!
    6
       :::
   9
       ## Warning Container
       ::: warning
   11
       Make sure they watch out for this!
   12
   13
       :::
   15
       ## Danger Container
   17
       ::: danger CRITICAL
       DON'T PRESS THE RED BUTTON!
   18
   19
```

| 3rowser Previow (http://iocalhost:8080/basic/) 🗙 |  |  |  |
|--------------------------------------------------|--|--|--|
| R ⊡ ← → C localhost:8080/basic/                  |  |  |  |
|                                                  |  |  |  |
| Custom Containers Demo                           |  |  |  |
| Tip Container                                    |  |  |  |
|                                                  |  |  |  |
| TIP                                              |  |  |  |
| This will be so useful to your users!            |  |  |  |
|                                                  |  |  |  |
| Warning Container                                |  |  |  |
|                                                  |  |  |  |
| WARNING                                          |  |  |  |
| Make sure they watch out for this!               |  |  |  |
|                                                  |  |  |  |
| Danger Container                                 |  |  |  |
| Danger Container                                 |  |  |  |
| CRITICAL                                         |  |  |  |

DON'T PRESS THE RED BUTTON!

### VuePress vs Nuxt

• Purpose

**Technical Documentation** 

• View Files

Markdown, Vue

Multi Languages By default Universal web application

Vue

# THANKS!

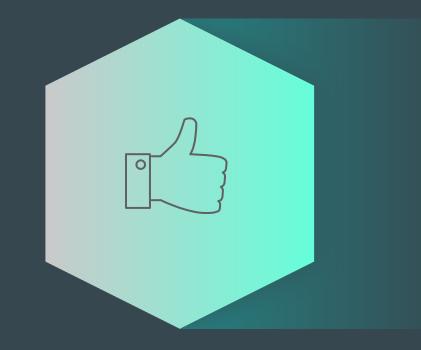